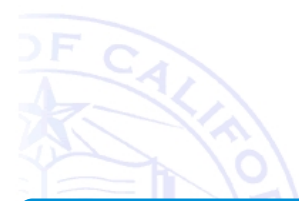

## The Kalman Filter

### Henrik I Christensen

Contextual Robotics UC San Diego La Jolla, CA hichristensen@ucsd.edu

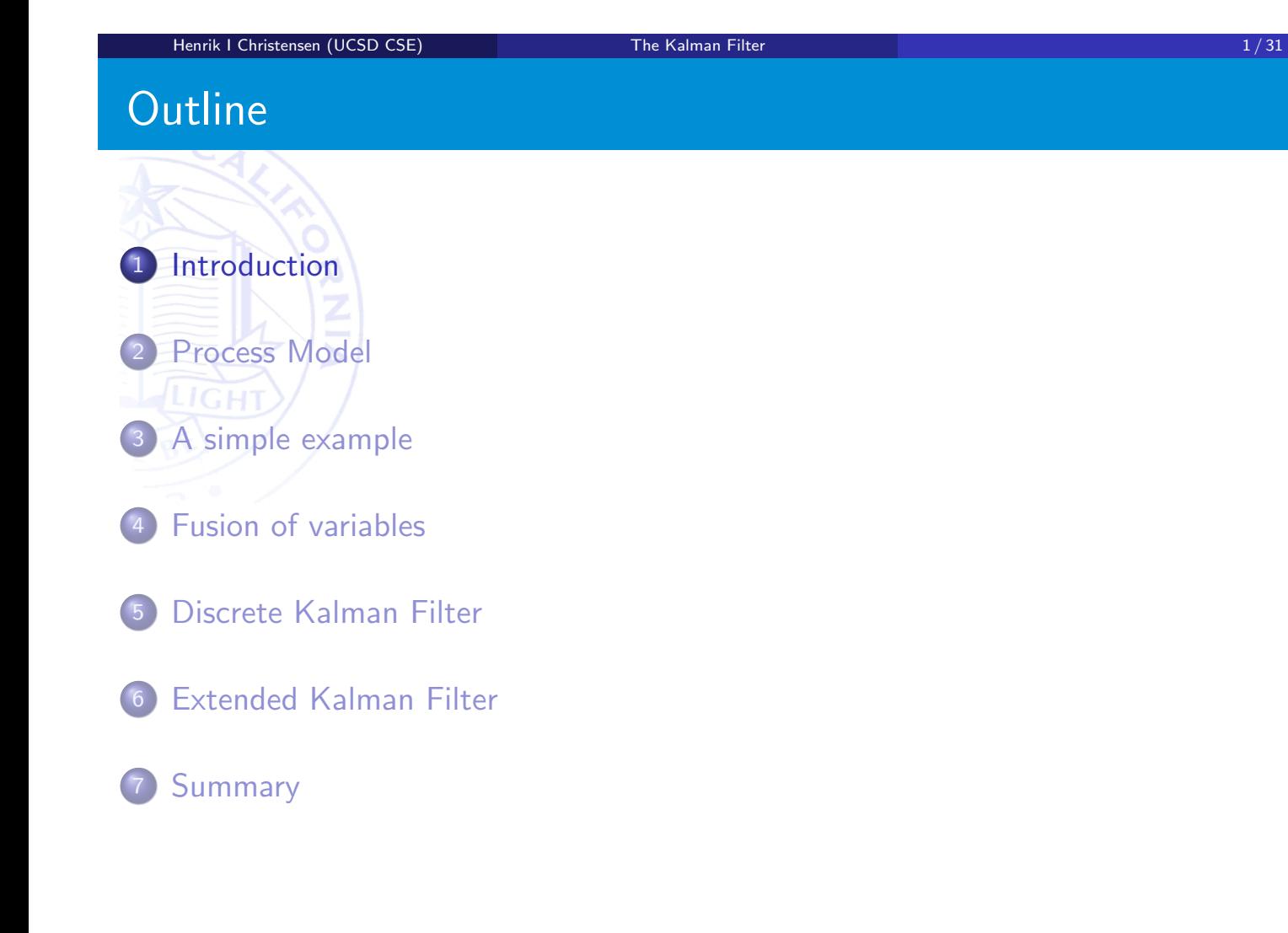

### Introduction

- Recapitulation of system models
- Integration of stochastic variables
- How to perform fusion in a more general sense
- Doing this in a non-linear system

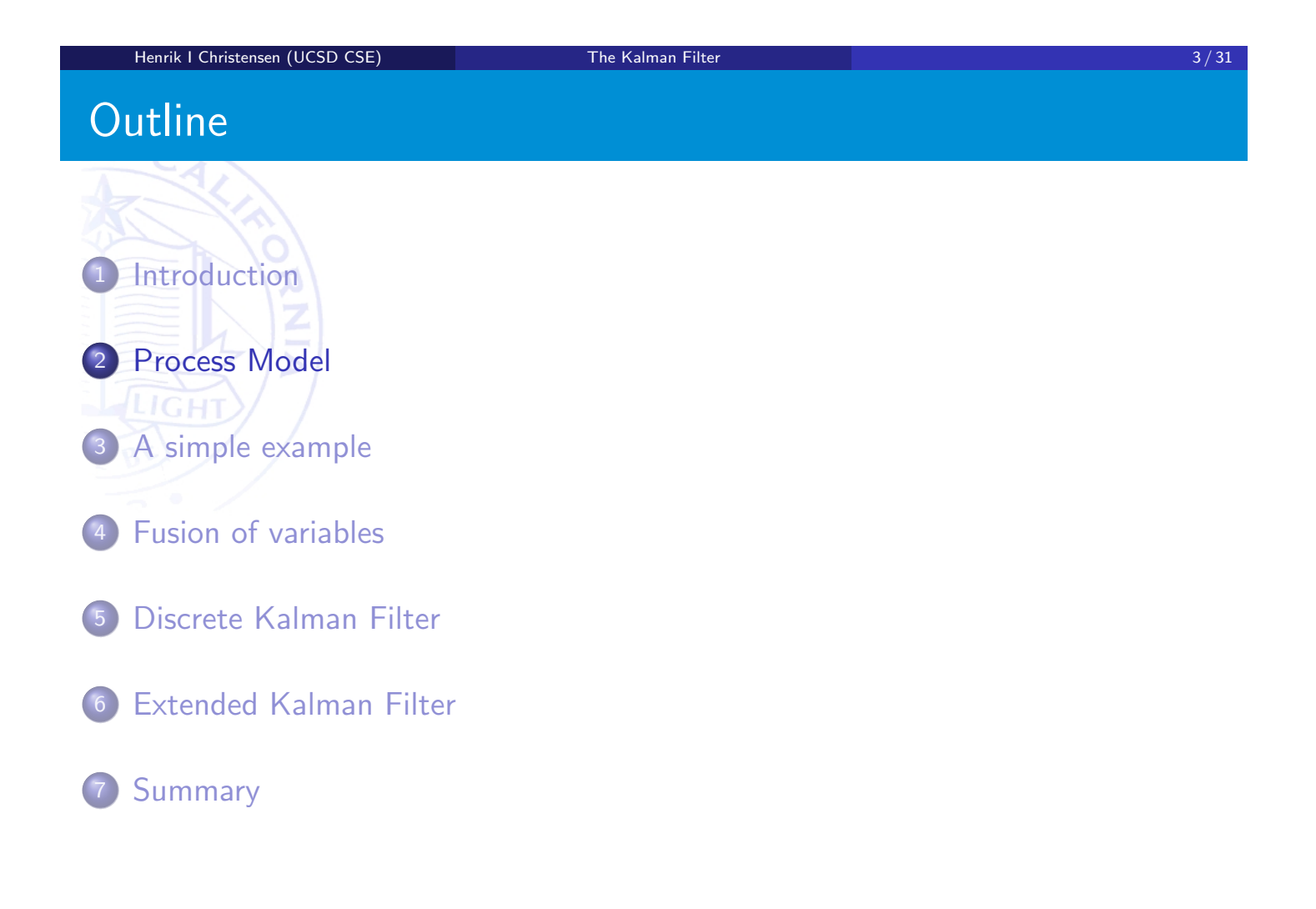

### State space model

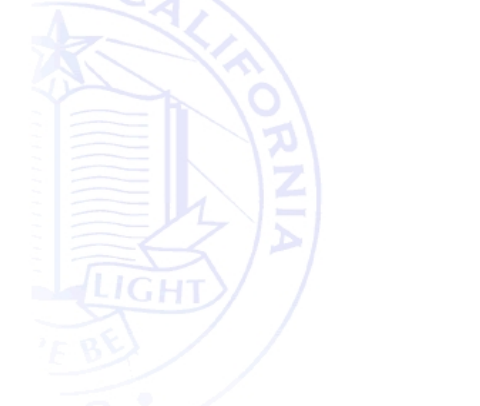

- $s_t = Fs_{t-1} + Gu_t + w_t$  $z_t = Hs_t + v_t$
- $\bullet$  where F is the system model, G is the deterministic input, H is a prediction of where features are in the world,  $w$  is the system noise, and  $v$  is the measurement noise
- $p(w) \sim N(0, Q)$
- $p(v) \sim N(0, R)$

Henrik I Christensen (UCSD CSE) The Kalman Filter 5 / 31

State state model example

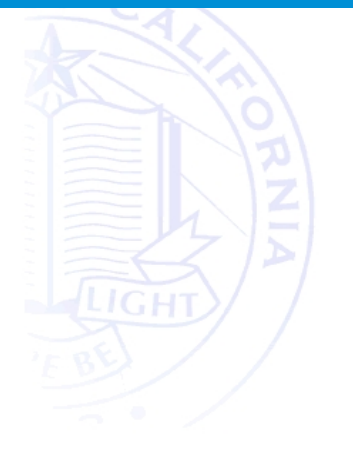

$$
x_{t} = x_{t-1} + v_{t-1}T + \frac{1}{2}a_{t-1}T^{2}
$$
  
\n
$$
v_{t} = v_{t-1} + a_{t-1}T
$$
  
\n
$$
a_{t} = a_{t-1}
$$
  
\n
$$
s_{t} = \begin{bmatrix} x_{t} \\ v_{t} \\ a_{t} \end{bmatrix}
$$
  
\n
$$
\mathbf{F} = \begin{bmatrix} 1 & T & \frac{1}{2}T^{2} \\ 0 & 1 & T \\ 0 & 0 & 1 \end{bmatrix}
$$
  
\n
$$
\mathbf{G} = [001]^{T}
$$

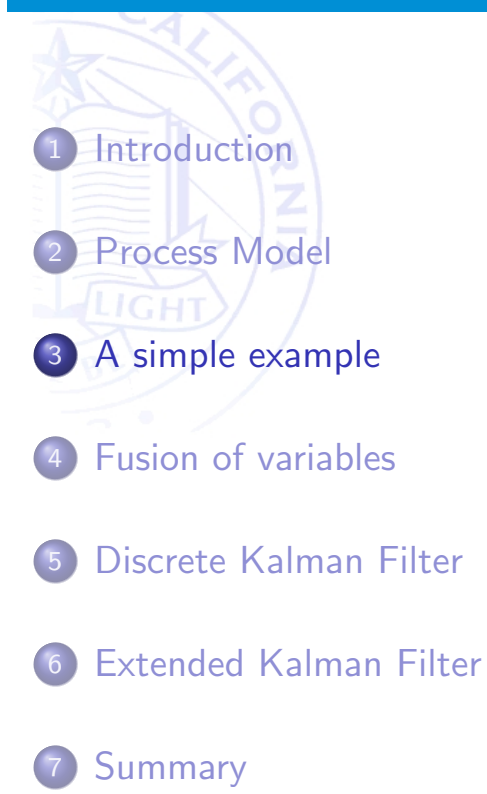

Henrik I Christensen (UCSD CSE) The Kalman Filter 7 / 31

### A small example - I

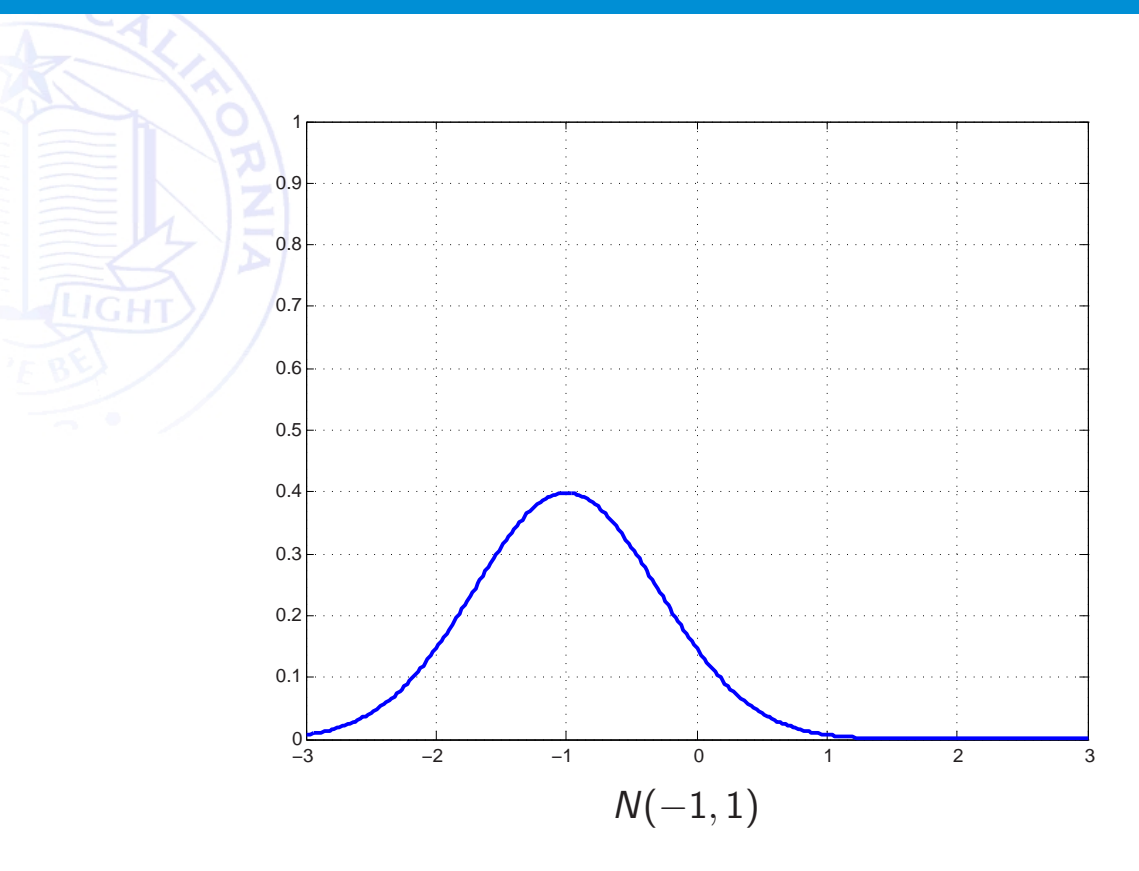

# A small example - II

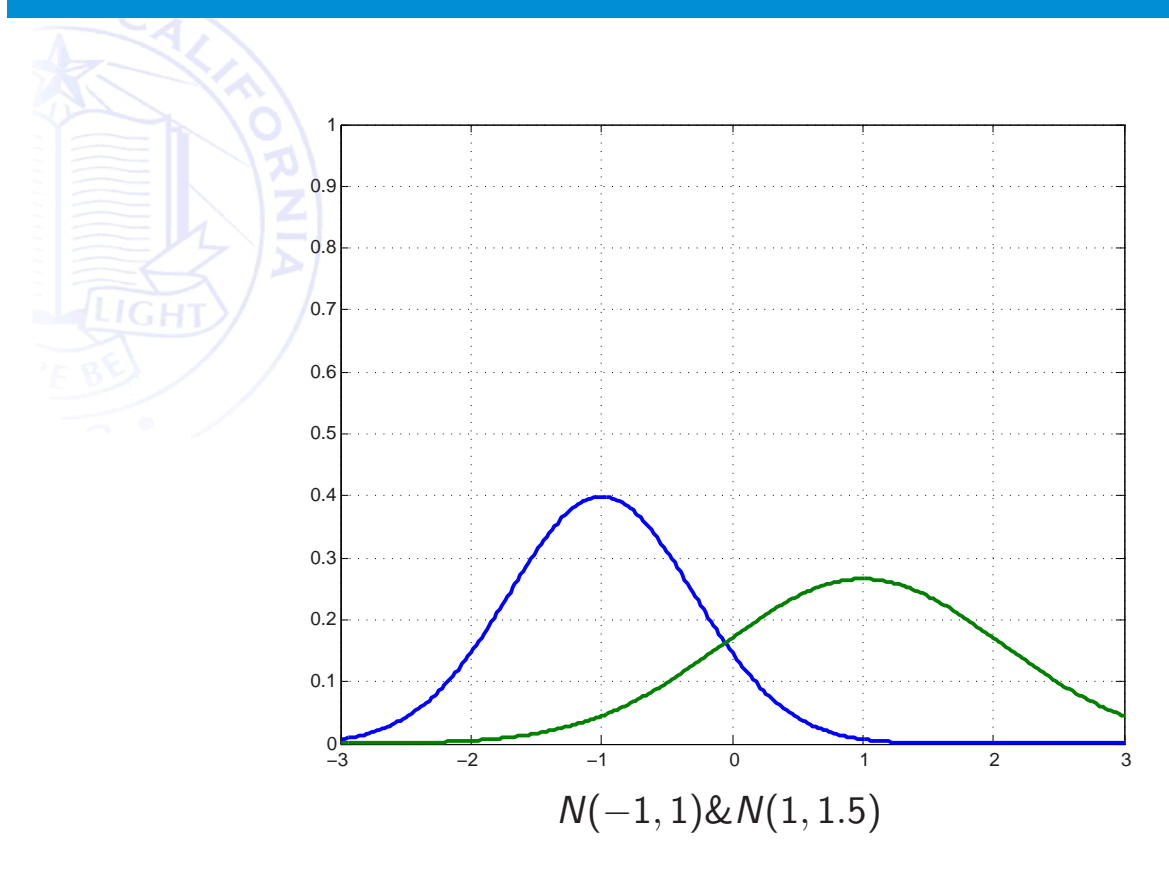

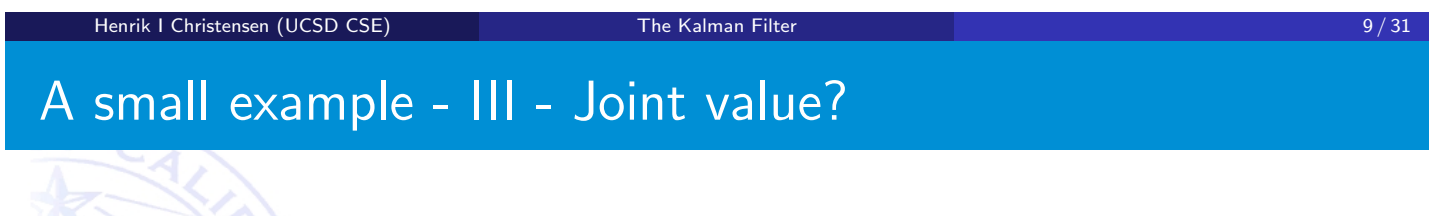

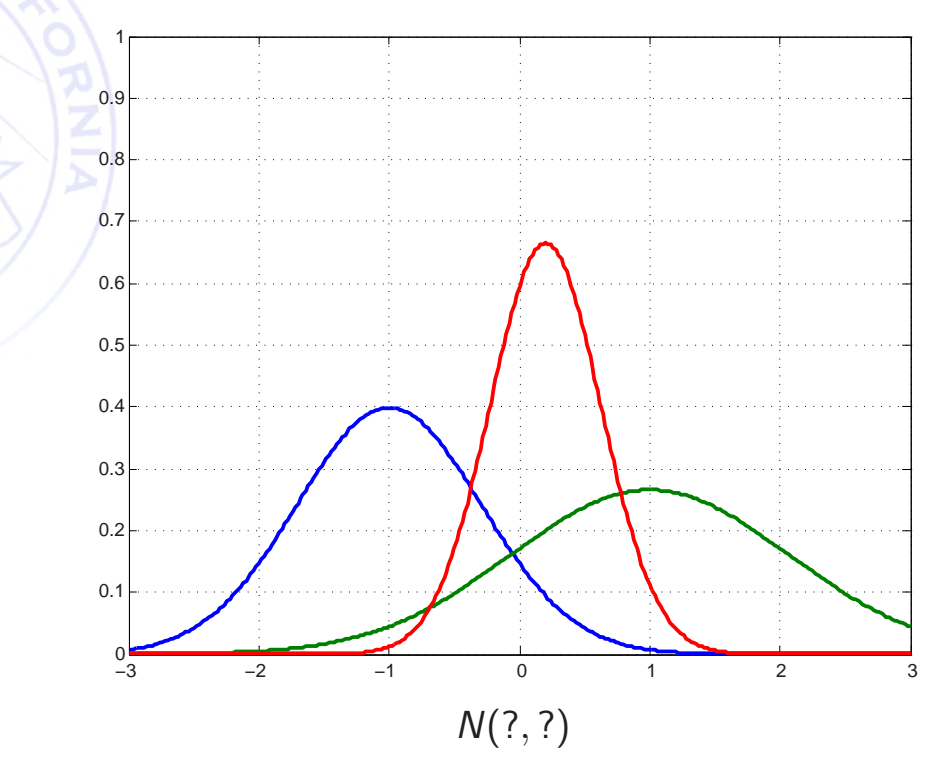

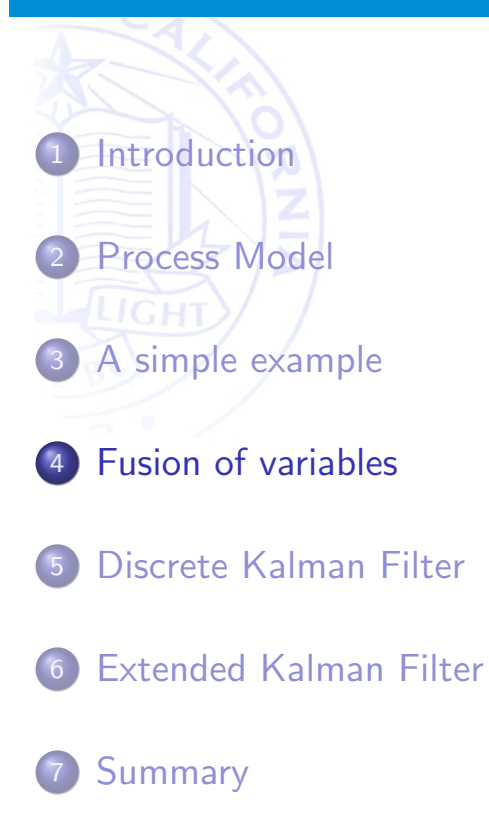

Henrik I Christensen (UCSD CSE) The Kalman Filter 11 / 31 and 11 / 31 and 11 / 31

### Fusion of stochastic variables

• Assume two measurement  $x_1$  and  $x_2$  with associated uncertainties  $\sigma_1$  and  $\sigma_2$ . How does one generate an optimal estimate  $\hat{x}$ ?

Doing a weighted least square:

$$
S=\sum_{i=1,2}w_i(\hat{x}-x_i)^2
$$

what are the optimal weights  $w_i$ ?

From  $\frac{\partial S}{\partial \hat{x}} = 0$  we get ...

### Fusion of stochastic variables

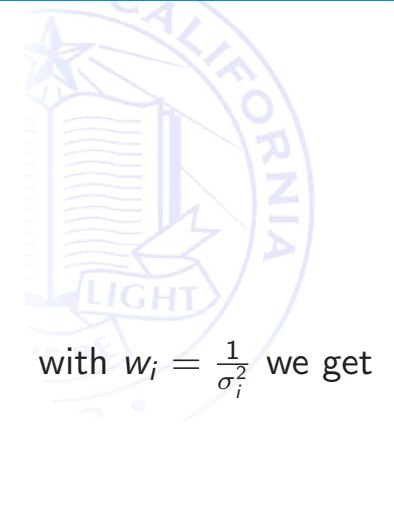

$$
\hat{x} = \frac{\sum w_i q_i}{\sum w_i}
$$

$$
\hat{x} = \frac{\sigma_2^2}{\sigma_1^2 + \sigma_2^2} x_1 + \frac{\sigma_1^2}{\sigma_1^2 + \sigma_2^2} x_2
$$

and

$$
\sigma_{\hat{x}} = \frac{\sigma_1^2 \sigma_2^2}{\sigma_1^2 + \sigma_2^2}
$$

Henrik I Christensen (UCSD CSE) The Kalman Filter 13/31 and 13/31

Weighted updating

• The update can be rewritten to

$$
\hat{x} = x_1 + \frac{\sigma_1^2}{\sigma_1^2 + \sigma_2^2} (x_2 - x_1)
$$

 $\bullet$  I.e. the updating  $=$  the value  $+$  a correction term

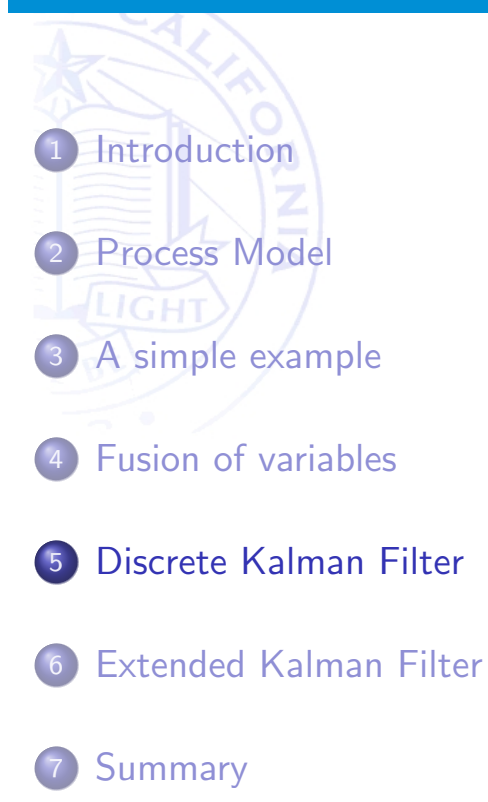

### Henrik I Christensen (UCSD CSE) The Kalman Filter 15 / 31 and 15 / 31 and 15 / 31

# The Kalman model

- Composed of a prediction and an update of the estimate
- $\bullet$  Prediction is an estimate of what the system ought to be given our history / state.
- Update is based on the difference between expectation and actual measurements.

### Kalman Prediction

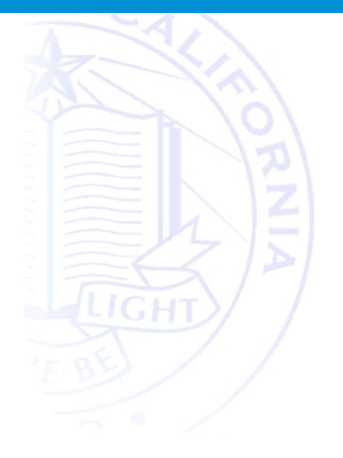

$$
s_{t|t-1} = Fs_{t-1|t-1} + Gu_t
$$
  

$$
\Sigma_{t|t-1} = F\Sigma_{t-1|t-1}F^T + Q_t
$$

where  $Q$  is the uncertainty of the model  $/$  system noise

# Henrik I Christensen (UCSD CSE) The Kalman Filter 17 / 31 Kalman Updating  $s_{t|t} = s_{t|t-1} + K_t(z_t - Hs_{t|t-1})$  $K_t = \Sigma_{t|t-1} H^{\mathsf{T}} S_t^{-1}$  $S_t$  =  $H\Sigma_{t|t-1}H^T + R_t$  $\Sigma_{t|t} = (I - K_t H) \Sigma_{t|t-1}$

# Kalman Updating

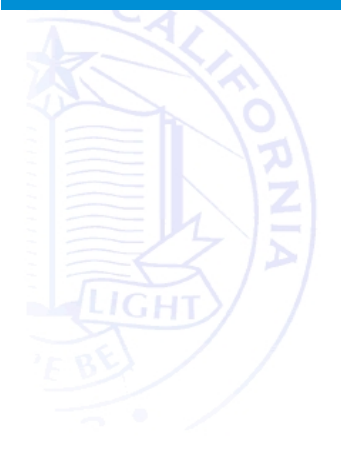

$$
S_{t|t} = S_{t|t-1} + K_t (z_t - Hs_{t|t-1})
$$
  
\n
$$
K_t = \Sigma_{t|t-1} H^T S_t^{-1}
$$
  
\n
$$
S_t = H\Sigma_{t|t-1} H^T + R_t
$$
  
\n
$$
\Sigma_{t|t} = (I - K_t H) \Sigma_{t|t-1}
$$

### Henrik I Christensen (UCSD CSE) The Kalman Filter 18 / 31

A bit of analysis

- Consider prior estimation error:  $e_{t|t-1} = s_t s_{t|t-1}$  and
- posteriori error  $e_{t|t} = s_t s_{t|t}$
- The error covariances are them:

$$
\Sigma_{t|t-1} = E[e_{t|t-1}e_{t|t-1}^T]
$$
\n
$$
\Sigma_{t|t} = E[e_{t|t}e_{t|t}^T]
$$
\n
$$
K_t = \Sigma_{t|t-1}H^T(\Sigma_{t|t-1}H^T + R_t)^{-1}
$$

$$
lim_{R\to 0}K_t = H^{-1}
$$

$$
lim_{\sigma_{t|t-1}\to 0}K_t = 0
$$

### Kalman interpretation

- $\bullet$  F is the autonomous evolution
- $\bullet$  H is the measurement prediction  $p(z|s)$  ie a prediction of where features in the world are in the sensory frame
- $\Sigma$  is the uncertainty in the pose/state estimate  $s_{t\mid t}.$
- $\mathcal{S}_t$  is the uncertainty in the sensory measurements
- $R_t$  is the sensor noise
- $Q_t$  is the uncertainty in the system model. How good is the model?

### Henrik I Christensen (UCSD CSE) The Kalman Filter 20 / 31 November 20 / 31 November 20 / 31

### Example use of the Kalman filter

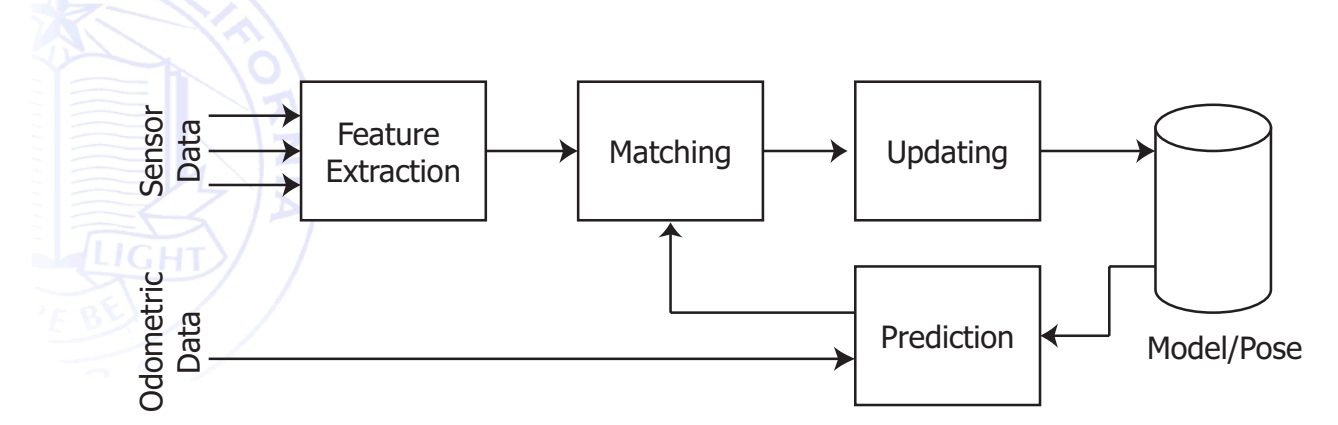

- Prediction / Update as described above
- Matching based on the Mahalanobis distance

$$
M = z_t S_t^{-1} z_t^T
$$

• A validation gate may be used:  $M < \rho$ 

### Kalman Example – Prediction

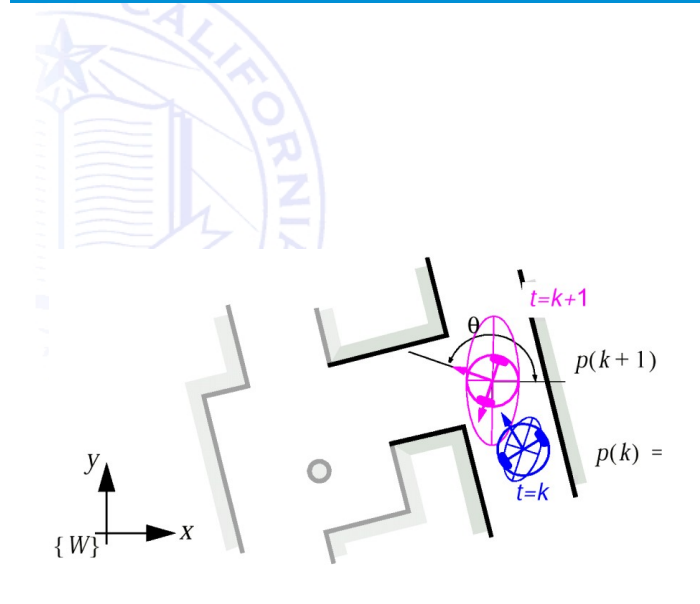

- Kinematic prediction of position and uncertainty
- **·** Standard model

### Henrik I Christensen (UCSD CSE) The Kalman Filter 22 / 31

Kalman Example – Features

### $line *j*$  $\overline{2}$  $\alpha$ y [m] y [m] P  $\overline{0}$  $\overline{0}$ i,  $-2$  $-2$  $-3$  $-3$  $-5$  $-5$  $-1$  0<br> $\times$  [m]  $\overline{\overline{\overline{3}}}$  $-5$  $-4$  $-3$  $-2$  $\frac{-1}{x}$  [m]  $\overline{\mathbf{0}}$  $\overline{2}$  $\overline{\mathbf{3}}$  $\overline{4}$  $-5$  $-4$  $-3$  $-2$  $\overline{1}$  $\overline{2}$  $\overline{4}$

### Kalman Example – Matching

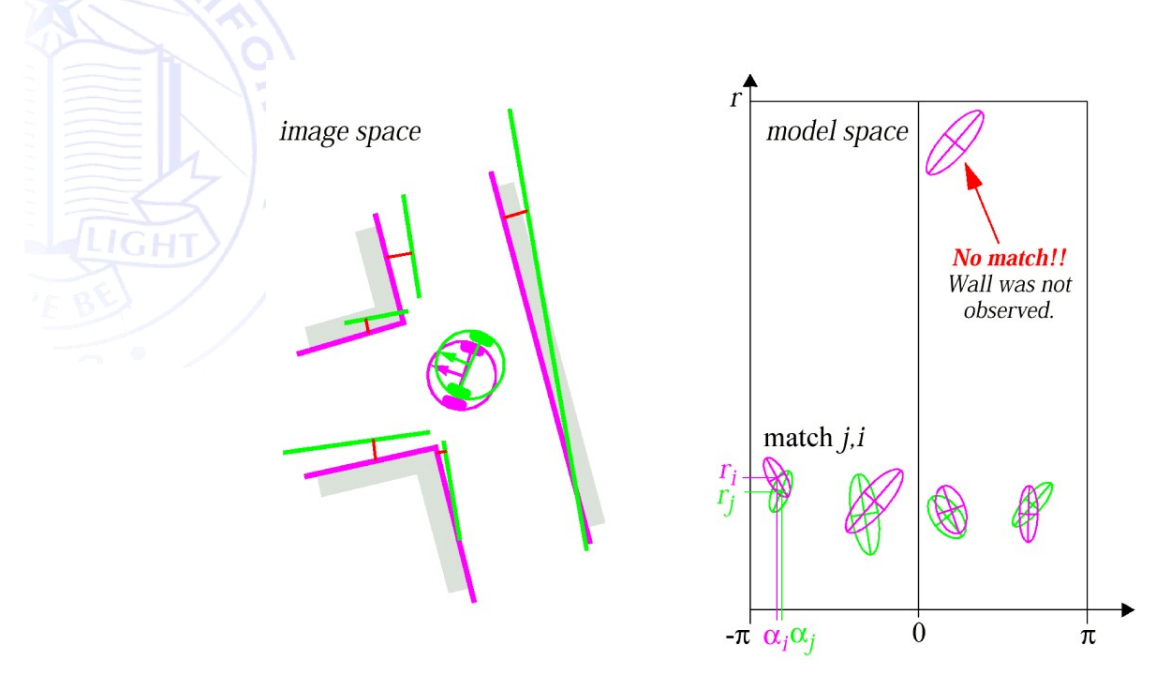

using nearest neighbour and predicted features matching is easy

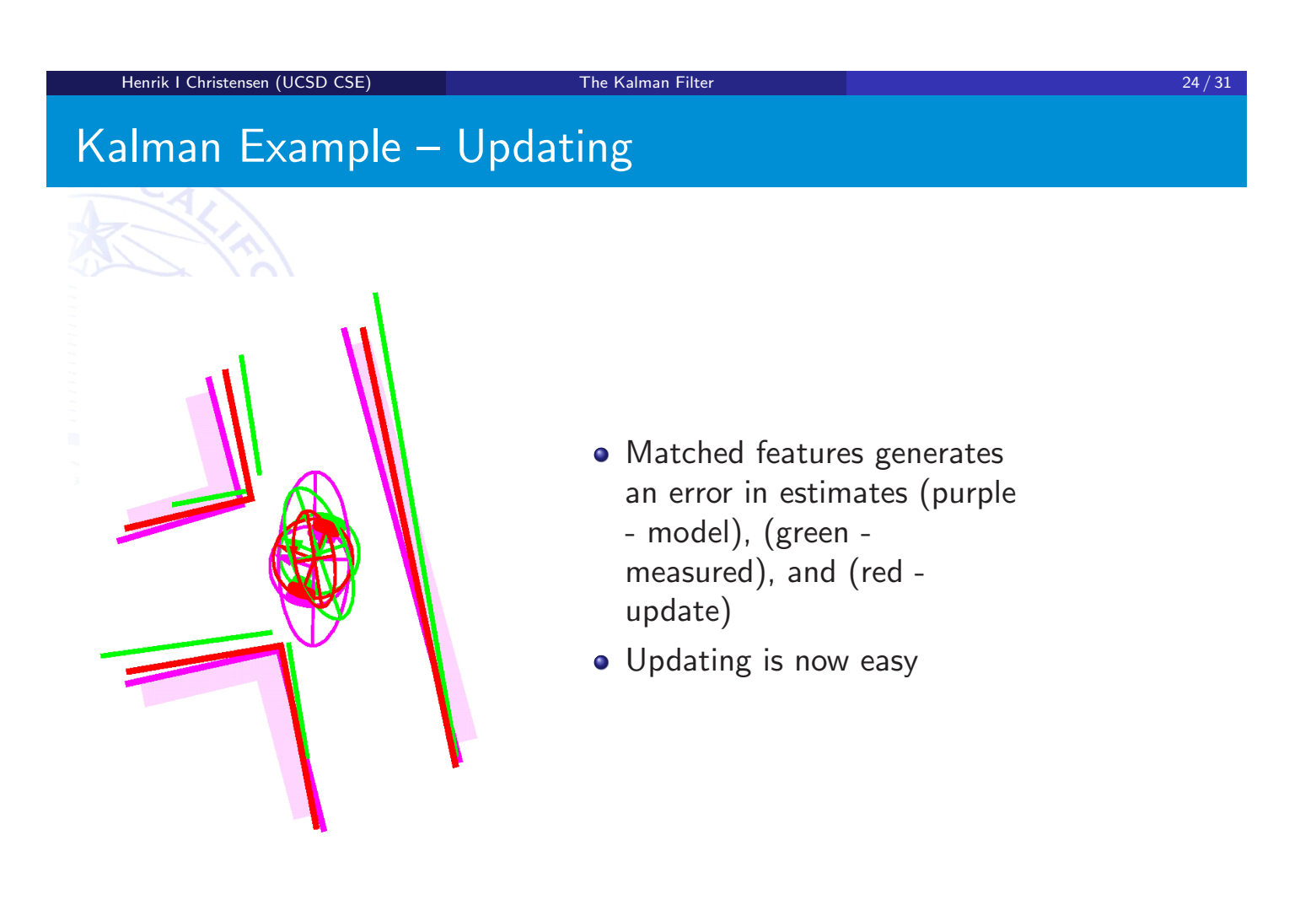

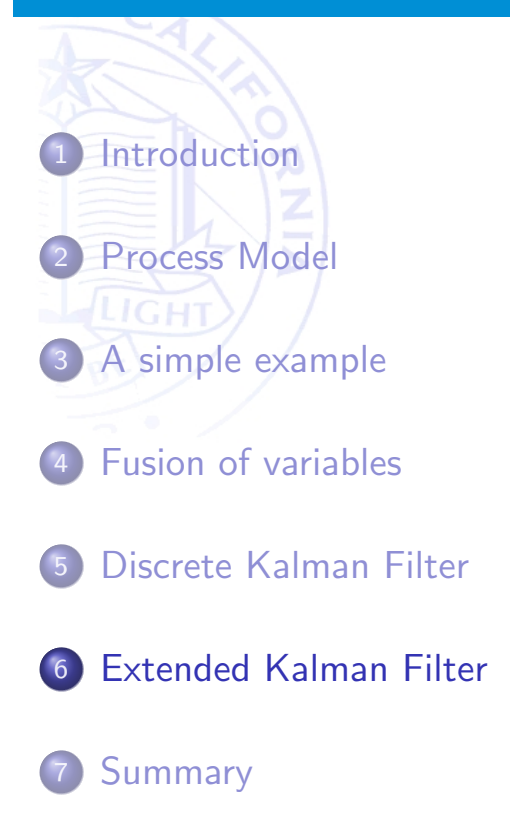

Henrik I Christensen (UCSD CSE) The Kalman Filter 26 / 31

# Non-linear systems

Many systems are non-linear, in these cases a linearization can be used **o** Consider

$$
s_t = f(s_{t-1}, u_{t-1}, w_{t-1})
$$
  

$$
z_t = h(s_t, v_k)
$$

# A linearization of the system

 $Z_t$   $\blacksquare$ 

$$
s_{t|t} \approx f(s_{t-1|t-1}, u_{t-1}, 0) + F(s_{t-1} - s_{t-1|t-1}) + Ww_{t-1}
$$
  

$$
z_t \approx h(s_{t|t}, 0) + H(s_t - s_{t|t}) + Vw_k
$$

where

$$
F_{ij} = \frac{\partial f_i}{\partial s_j}(s_{t-1|t-1}, u_{t-1}, 0)
$$
  
\n
$$
W_{ij} = \frac{\partial f_i}{\partial w_j}(s_{t-1|t-1}, u_{t-1}, 0)
$$
  
\n
$$
H_{ij} = \frac{\partial h_i}{\partial s_j}(s_{t|t}, 0)
$$
  
\n
$$
V_{ij} = \frac{\partial h_i}{\partial v_j}(s_{t|t}, 0)
$$

### Henrik I Christensen (UCSD CSE) The Kalman Filter 28 / 31

The EKF computation

Time updating / prediction:

$$
s_{t|t-1} = f(s_{t-1|t-1}, u_{t-1}, 0)
$$
  
\n
$$
\Sigma_{t|t-1} = F_t \Sigma_{t-1|t-1} F_t^T + W_t Q_{t-1} W_t^T
$$

Measurement update computation

$$
K_t = \Sigma_{t|t-1} H_t^T (H_t \Sigma_{t|t-1} H_t^T + V_t R_t V_t)^{-1}
$$
  
\n
$$
S_{t|t} = S_{t|t-1} + K_t (z_t - h (s_{t|t-1}, 0))
$$
  
\n
$$
\Sigma_{t|t} = (I - K_t H_t) \Sigma_{t|t-1}
$$

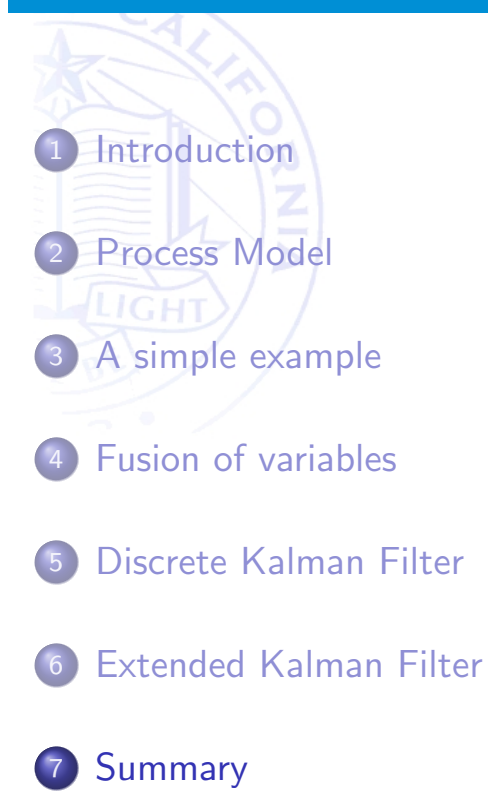

Henrik I Christensen (UCSD CSE) The Kalman Filter 30 / 31 and 30 / 31

### Kalman – Discussion

- Makes an assumption of a single pose estimate
- By far the most frequently used model
- Easy to compute.
- $\bullet$  Estimation of F and H can be difficult. For non-linear systems that are Jacobians that must be computed for each step.